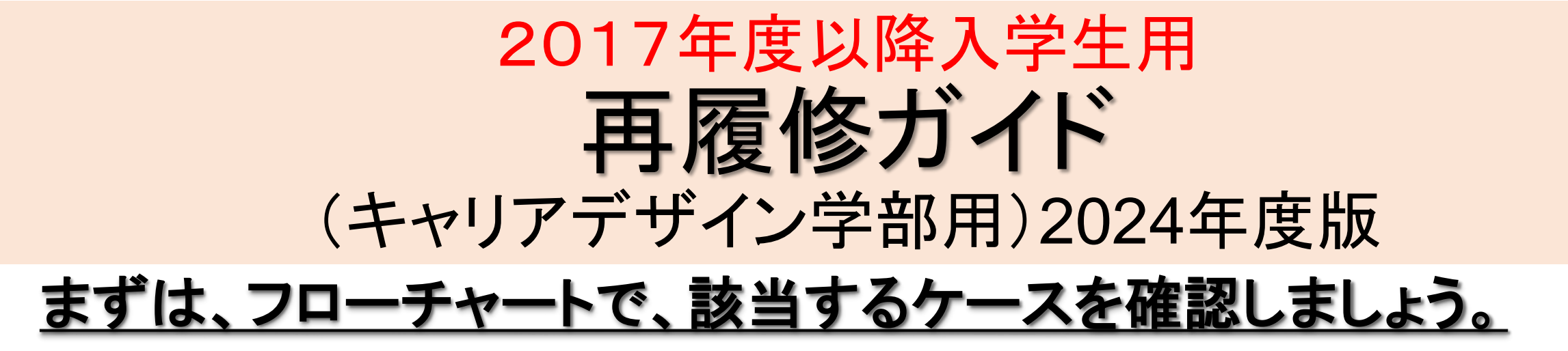

#### ☞ 英語フローチャート:

☞ 英語1・2‐Ⅰ/Ⅱ :[P.2](#page-1-0)

#### ☞ 諸外国語フローチャート:

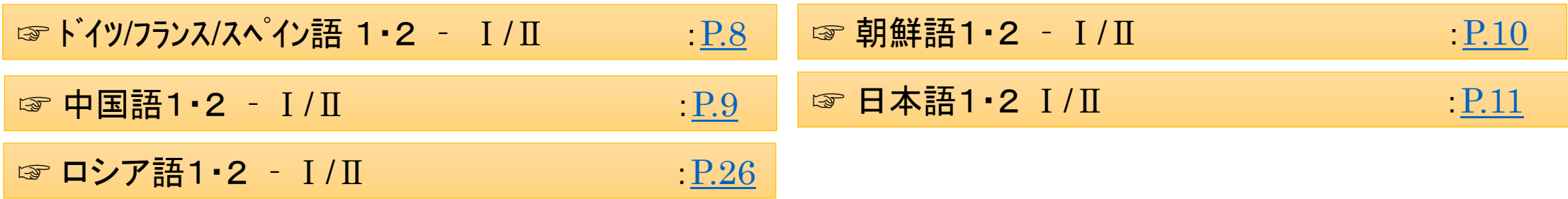

### <span id="page-1-0"></span>必修英語(4群/外国語科目)の再履修について

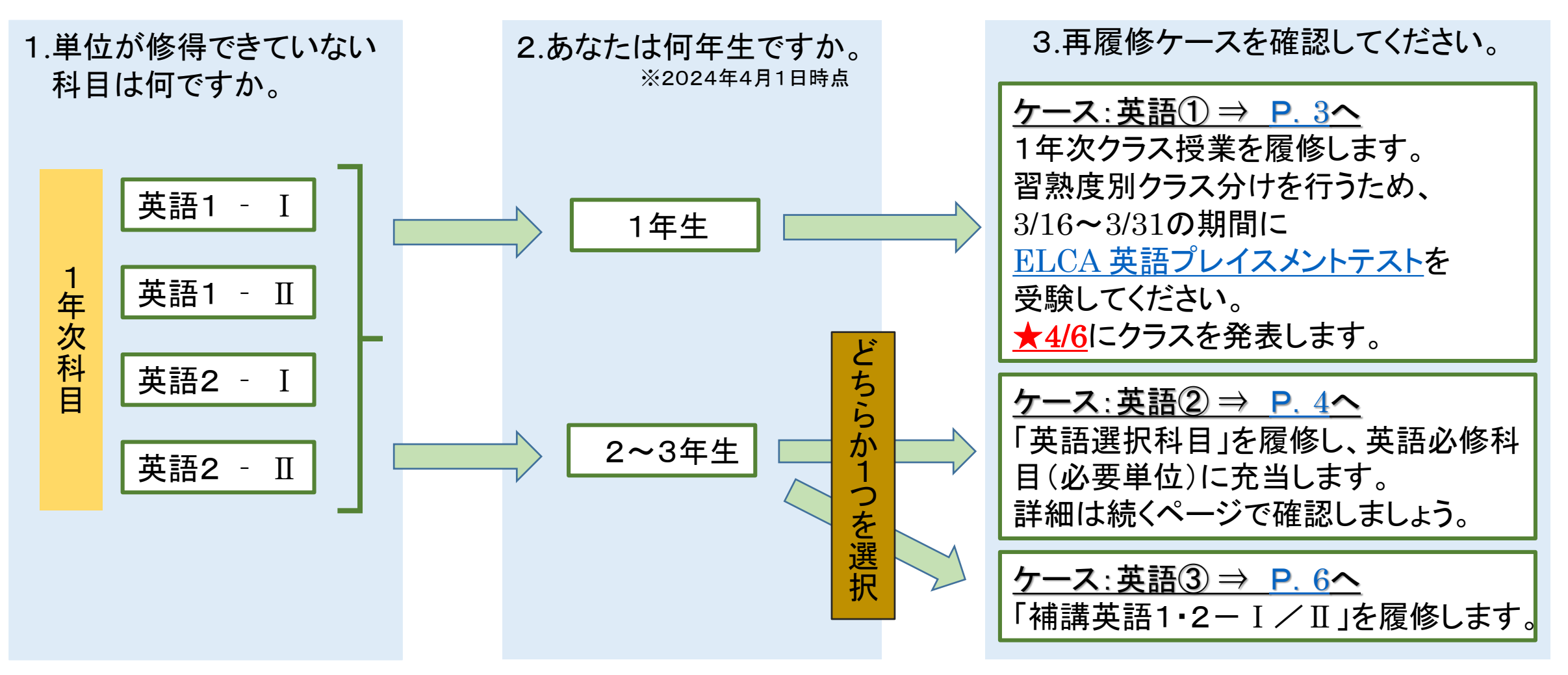

<span id="page-2-0"></span>ケース:英語①

#### • 単位を修得していない科目と同名科目の、1年次クラス授業を履修します。

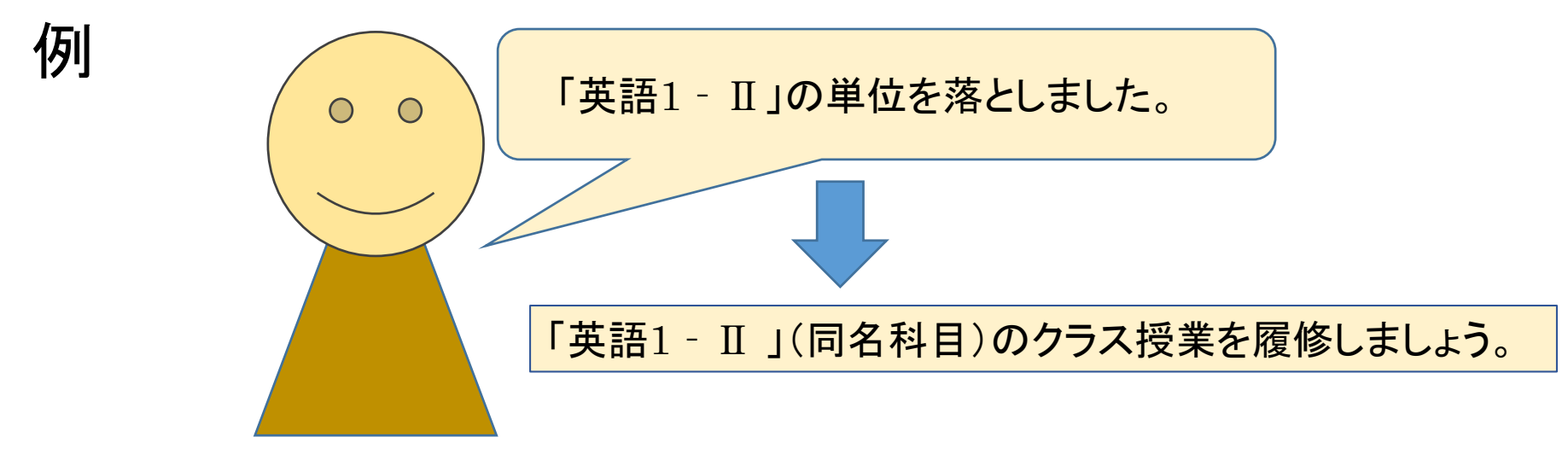

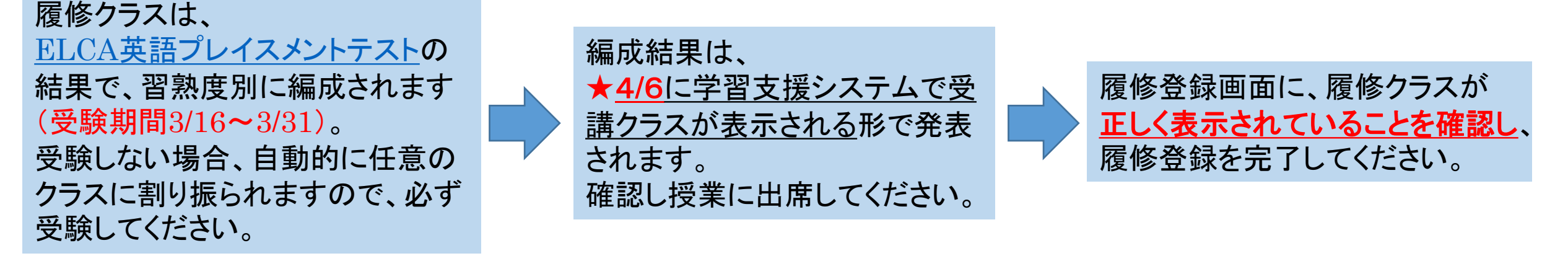

<span id="page-3-0"></span>ケース:英語②

• 「英語選択科目※」を履修し、英語必修科目(必要単位)に充当します。

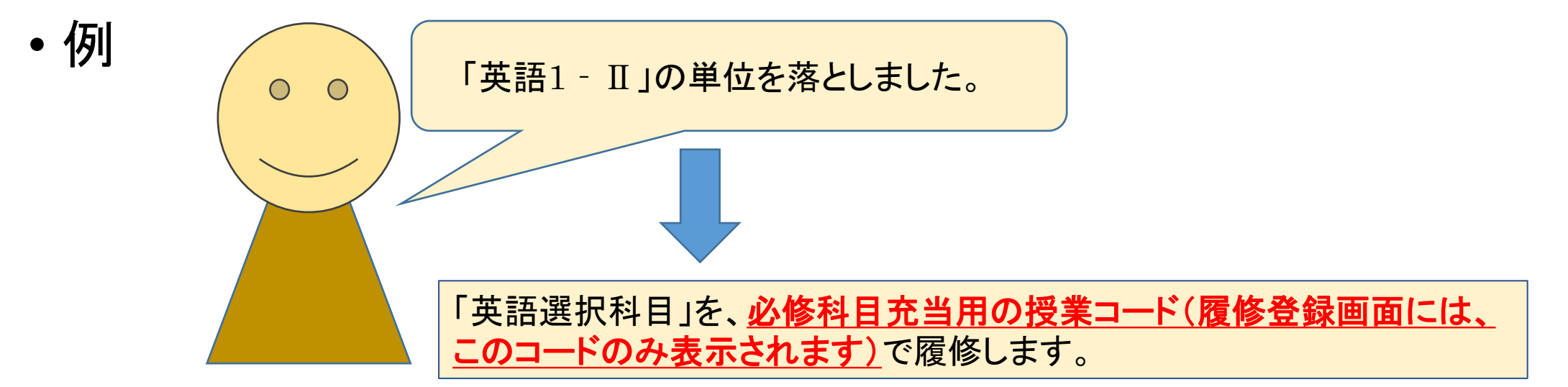

履修登録する前に担当教員から受講許可を得ることが必要です。 次ページを必ず確認して対応してください。

※英語選択科目については、キャリアデザイン学部の履修の手引きをご確認ください。 ※Practical Englishによる必修科目の充当は、2025年度をもって終了します。

(1)WEBシラバスから履修するキャリアデザイン学部指定の「英語選択科目」授業を決め、 必修科目充当用の授業コード(履修登録画面には、このコードのみ表示されます)で履修します まずは各学期初回授業前々日までに履修したい授業の仮登録を学習支援システムで行ってください。

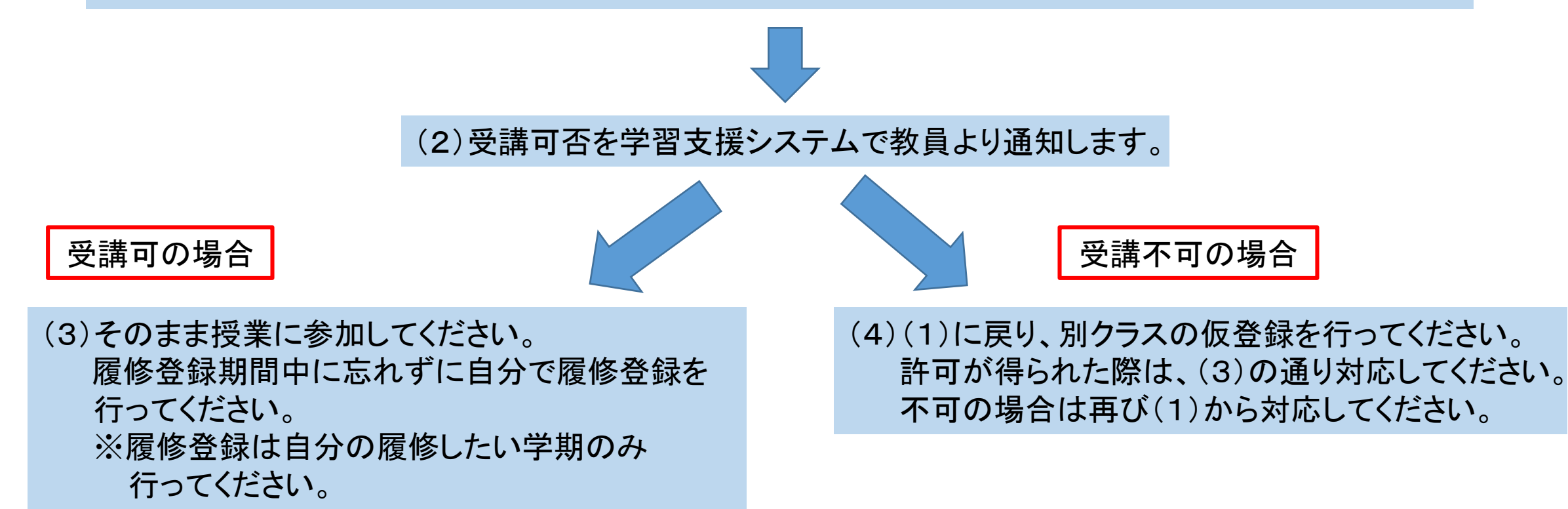

<span id="page-5-0"></span>ケース:英語③

• 「補講英語1・2ーⅠ/Ⅱ」を履修します。 単位を修得したい科目 |履修する補講授業名

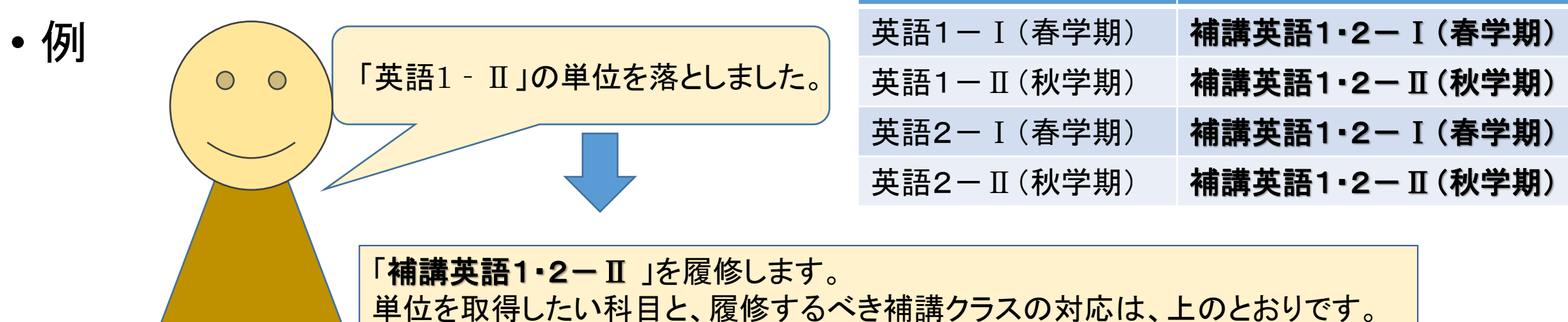

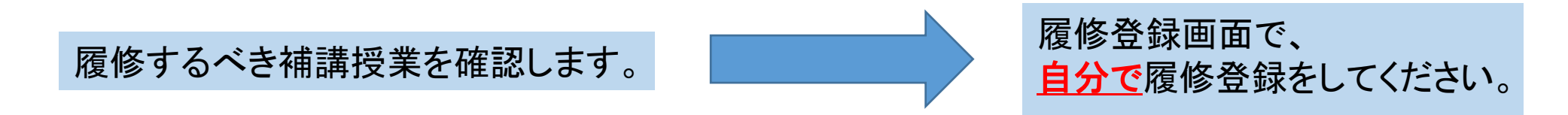

(1)履修するべき補講授業を確認します。 まずは春学期初回授業前々日までに履修したい授業の仮登録を学習支援システムで行ってください。 ※秋学期授業も春学期に受講許可を得る必要がありますので、春学期初回授業前々日までに 仮登録してください。

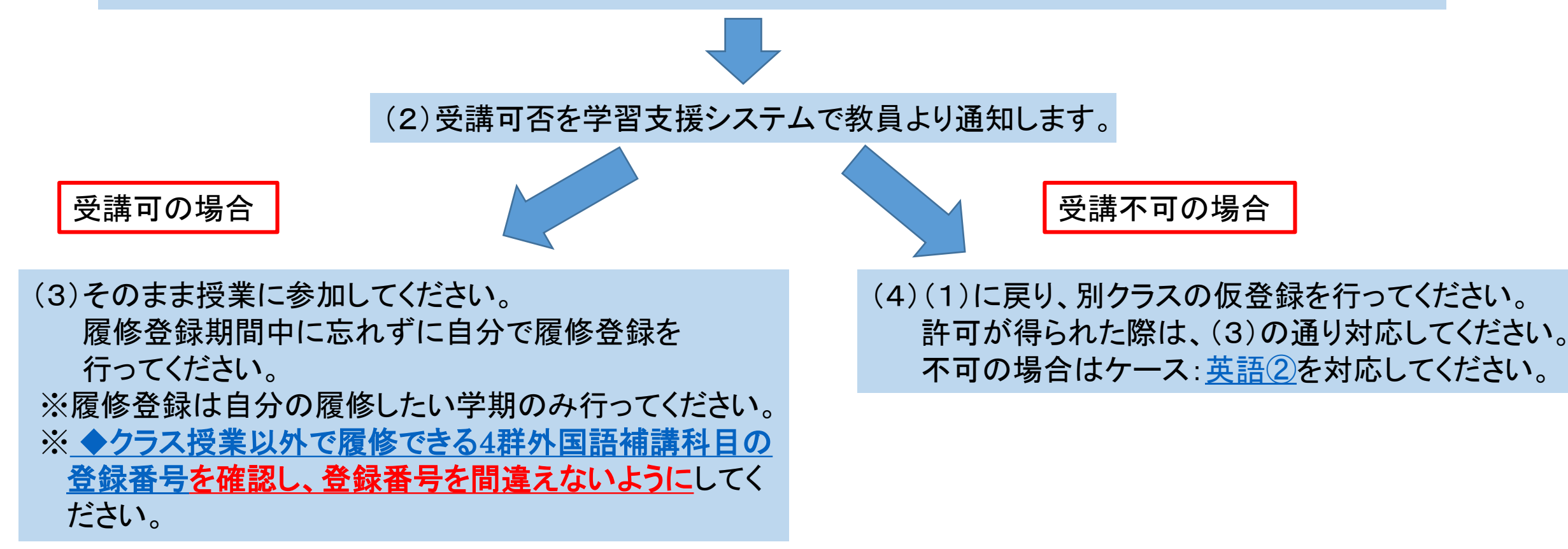

<span id="page-7-0"></span>ここから、諸外国語の説明です。

### 2. 必修諸外国語(4群/外国語科目)の再履修について

1年次科目【ドイツ語、フランス語、スペイン語】左記以外の方は、次ページ以降のフローを確認しましょう。

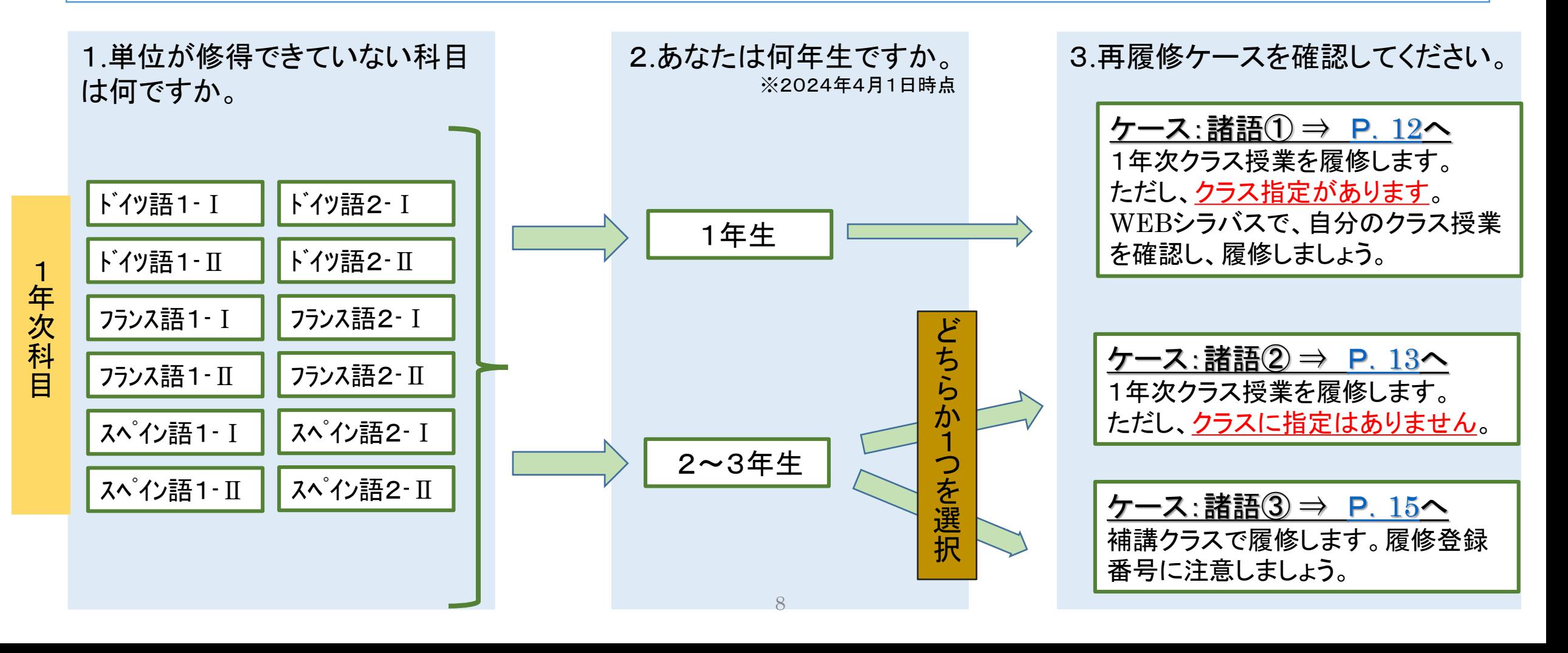

<span id="page-8-0"></span>1年次科目【中国語】 (上記以外の言語は、該当するページでフローを確認しましょう。)

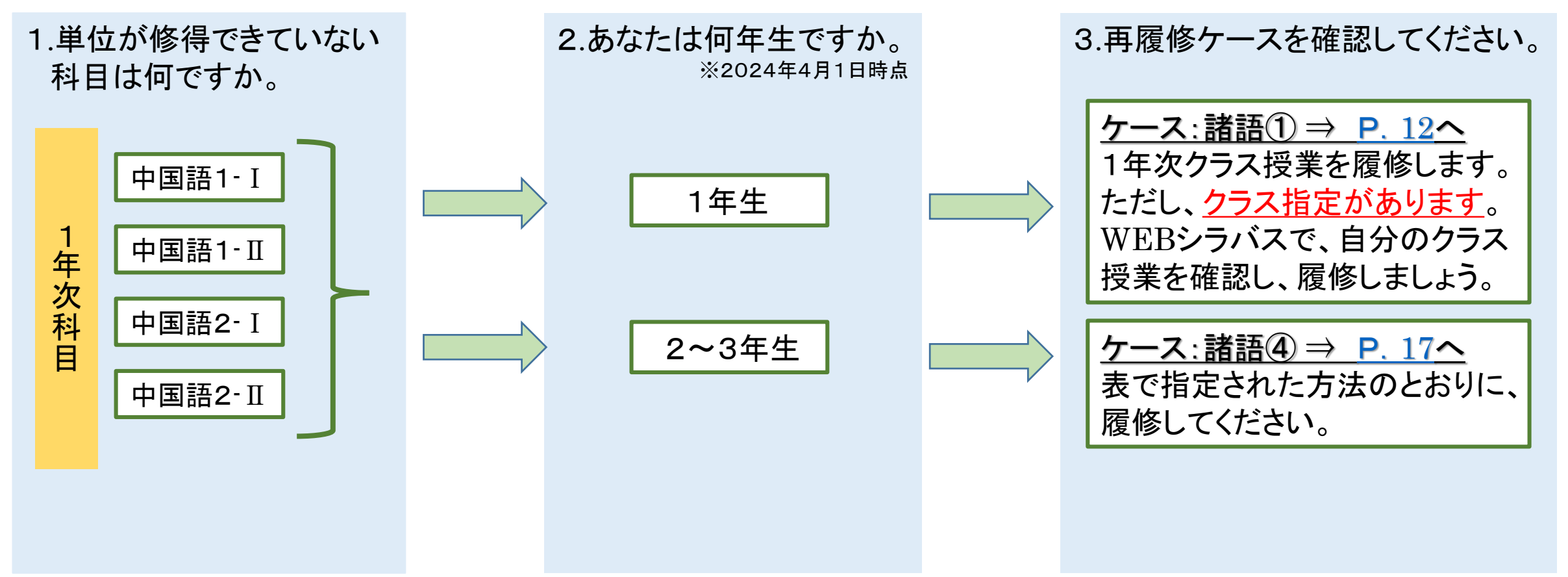

<span id="page-9-0"></span>1年次科目【朝鮮語】

(上記以外の言語は、該当するページでフローを確認しましょう。)

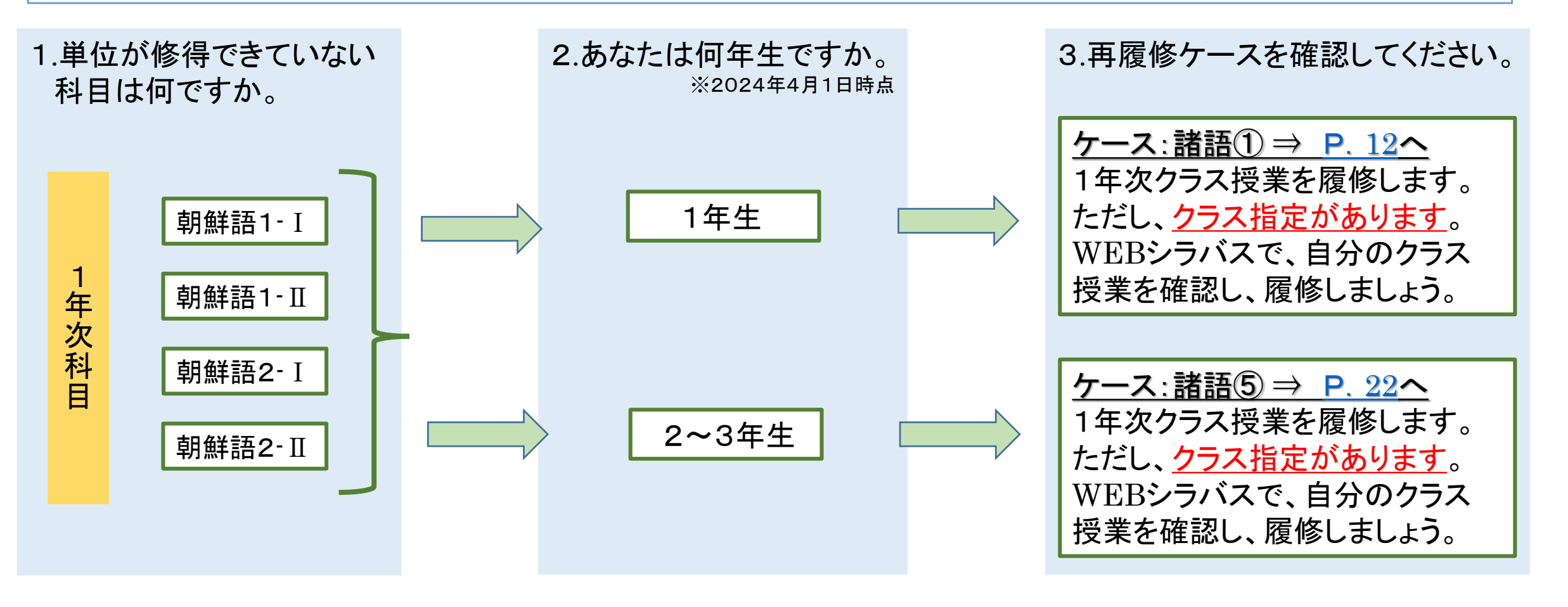

<span id="page-10-0"></span>1年次科目【日本語】

(上記以外の言語は、該当するページでフローを確認しましょう。)

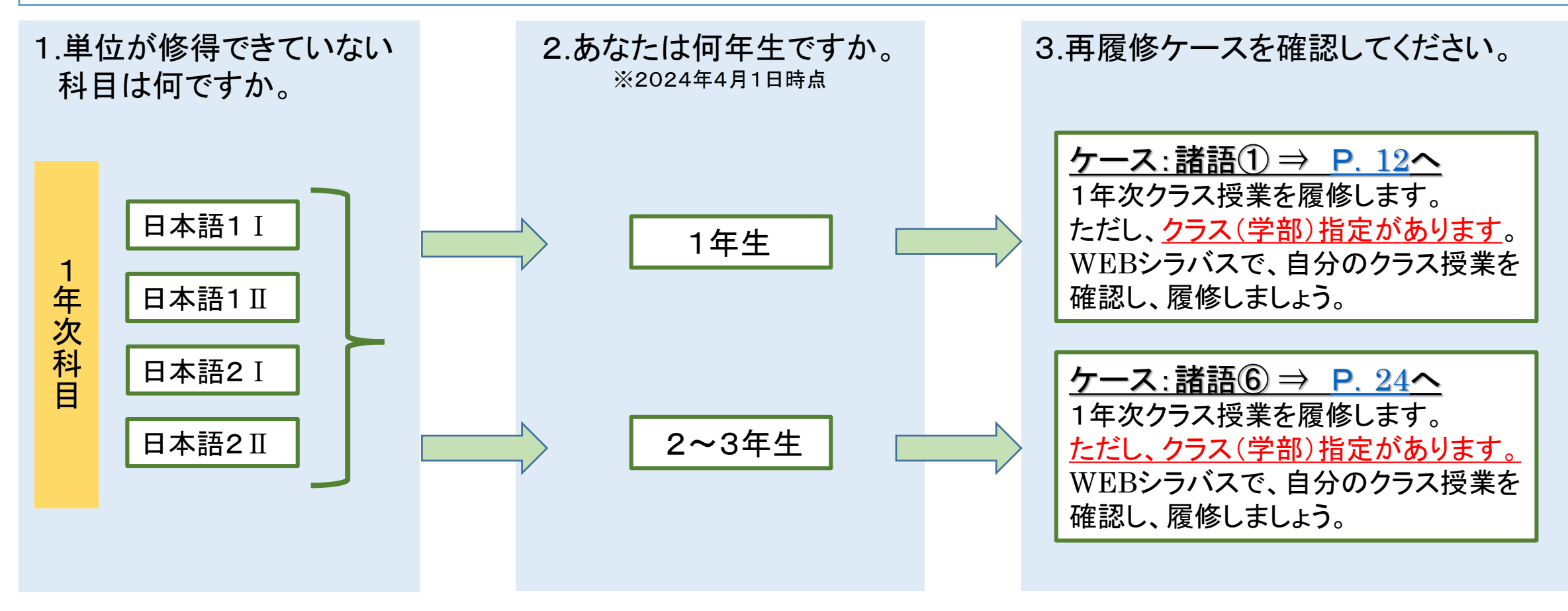

<span id="page-11-0"></span>ケース:諸語①

### • 単位を修得していない科目と同名科目の、1年次クラス授業を履修します。

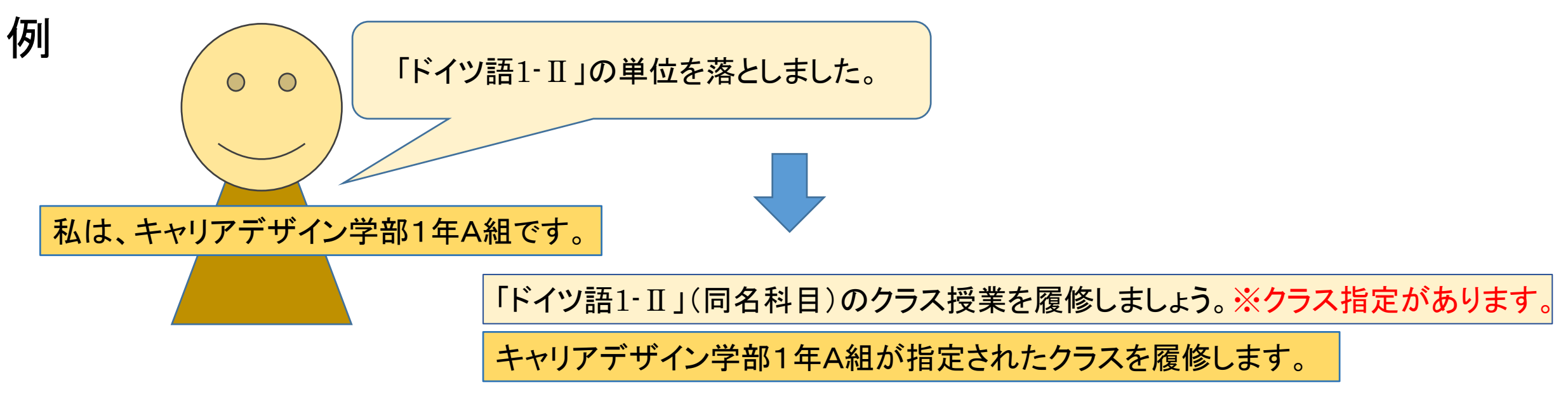

単位を修得していない科目と同名科目のクラス授業を履修します。 クラス指定があります。 WEBシラバスで、自分のクラス授業を確認し、履修しましょう。

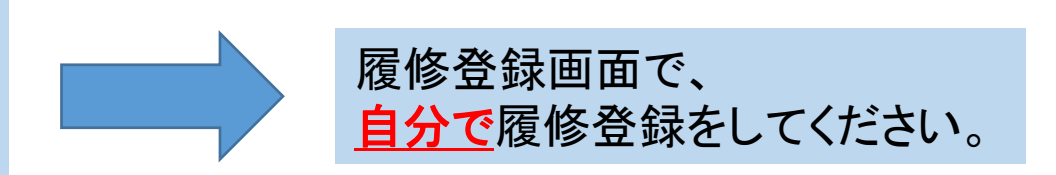

<span id="page-12-0"></span>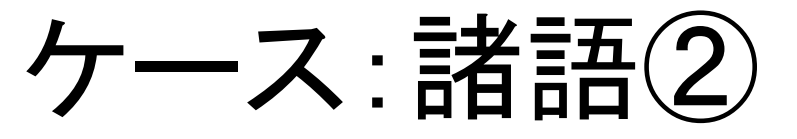

### • 単位を修得していない科目と同名科目の、1年次クラス授業を履修します。

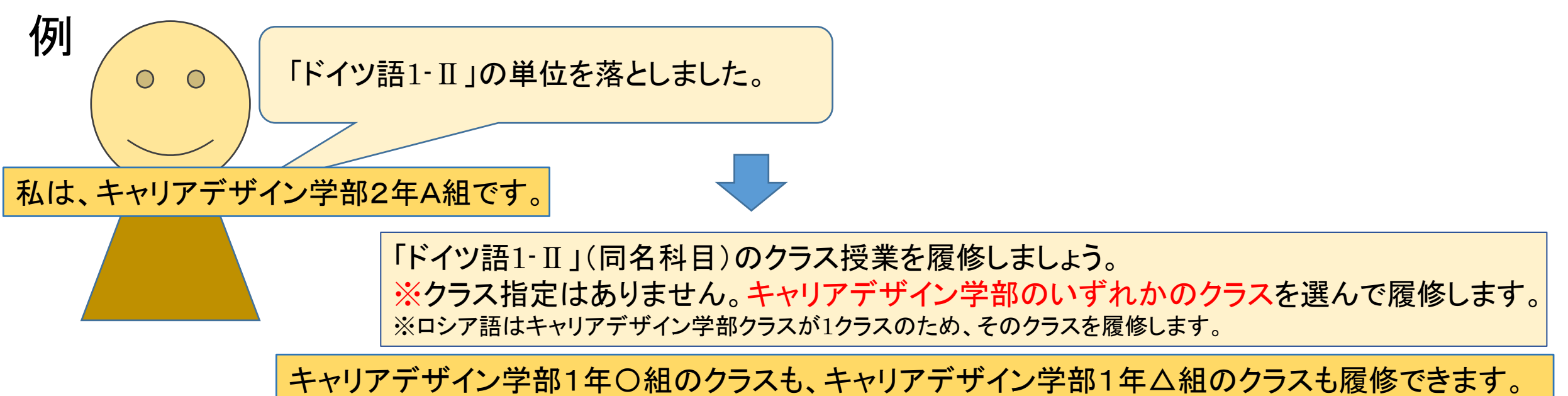

#### 履修登録する前に担当教員から受講許可を得ることが必要です。 次ページを必ず確認して対応してください。

(1)単位を修得していない科目と同名科目のクラス授業を履修します。 クラス指定はありません。 WEBシラバスで、キャリアデザイン学部クラスを選んで履修します。 まずは春学期初回授業前々日までに履修したい授業の仮登録を学習支援システムで行ってください。 ※秋学期授業も春学期に受講許可を得る必要がありますので、春学期初回授業前々日までに仮登録してください。

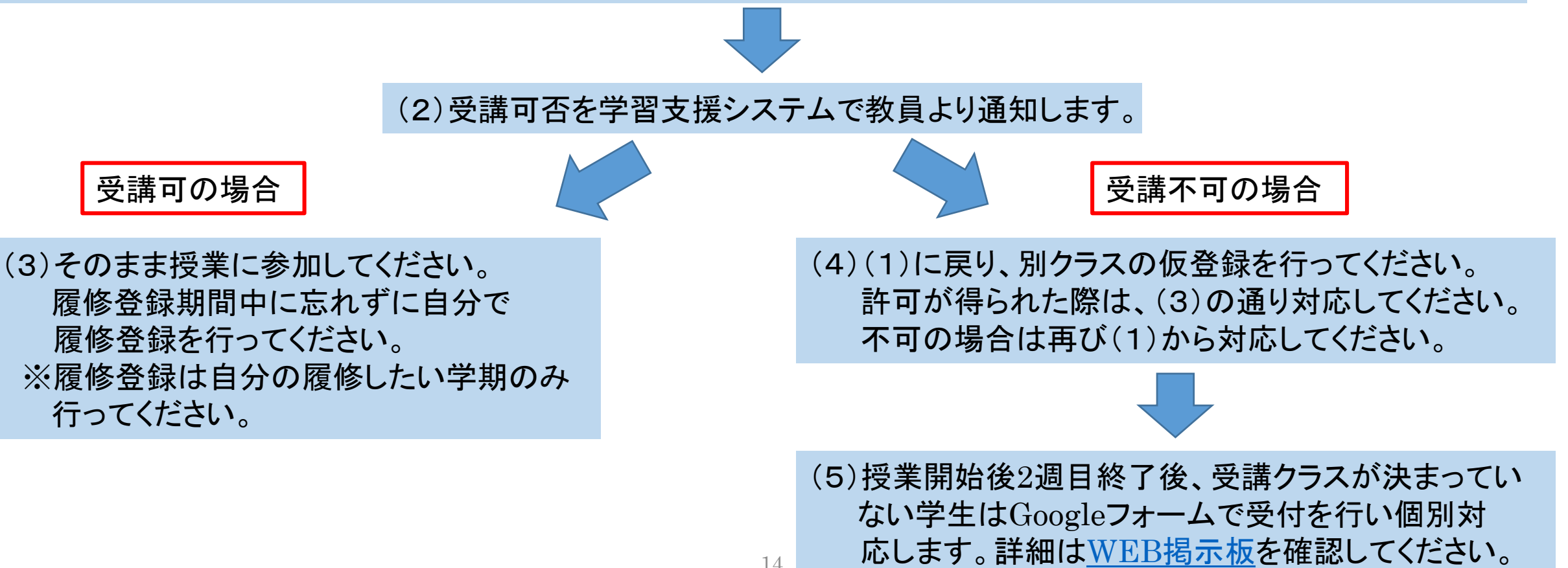

<span id="page-14-0"></span>ケース:諸語③

### •補講クラスを履修します。

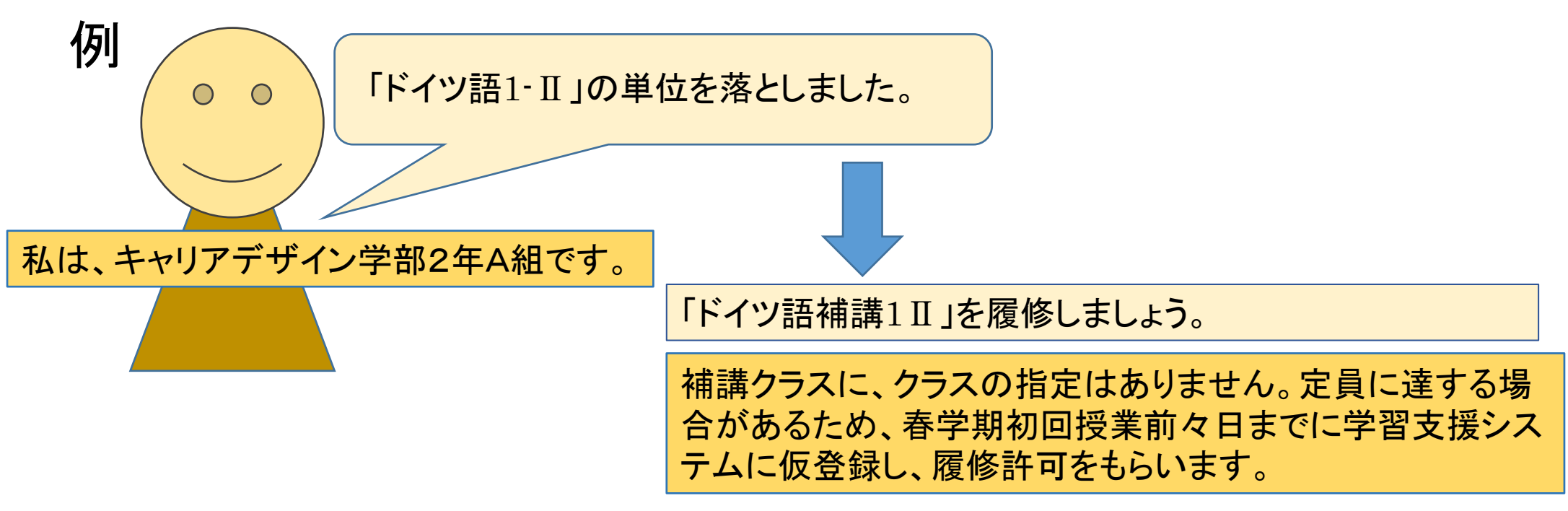

#### 履修登録する前に担当教員から受講許可を得ることが必要です。 次ページを必ず確認して対応してください。

(1)単位を修得していない科目と同名科目の補講授業を履修します。クラス指定はありません。 まずは春学期初回授業前々日までに履修したい授業の仮登録を学習支援システムで行ってください。 ※秋学期授業も春学期に受講許可を得る必要がありますので、春学期初回授業前々日までに仮登録してください。

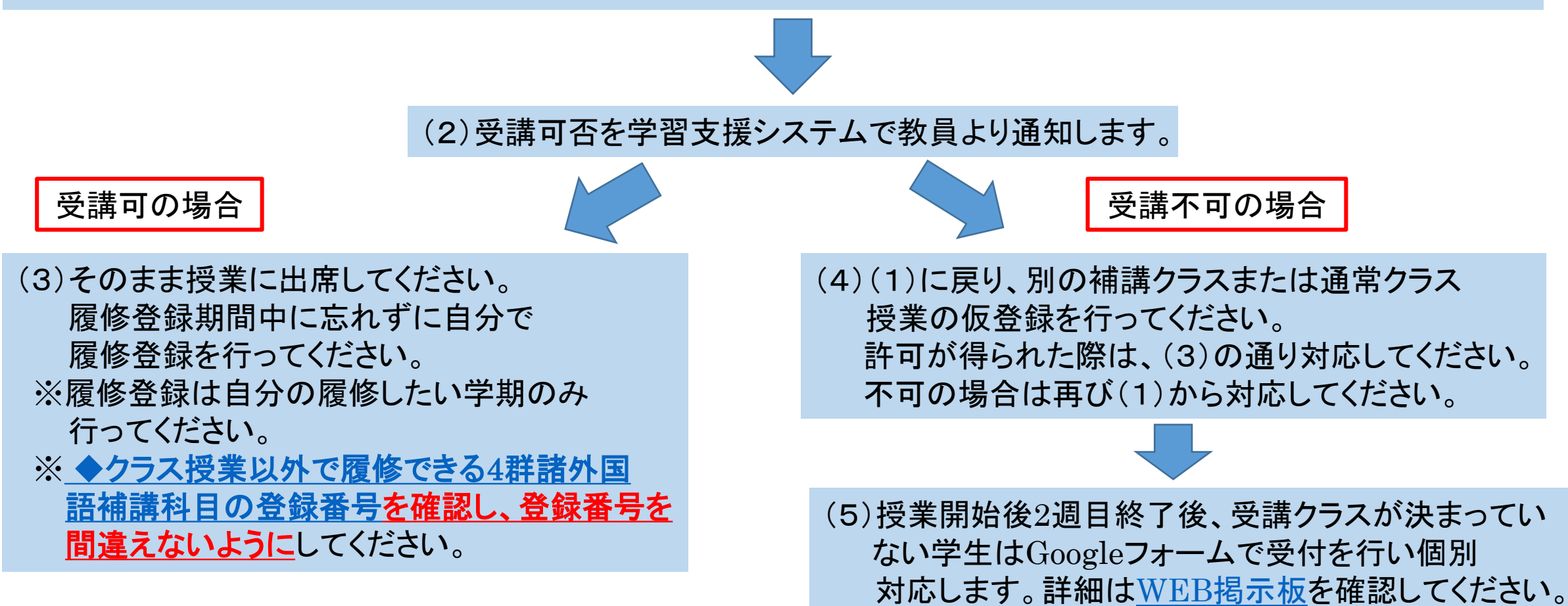

<span id="page-16-0"></span>ケース:諸語④

• 中国語1Ⅰ-/Ⅱ、2-Ⅰ/Ⅱの再履修は、以下の表のとおりです。

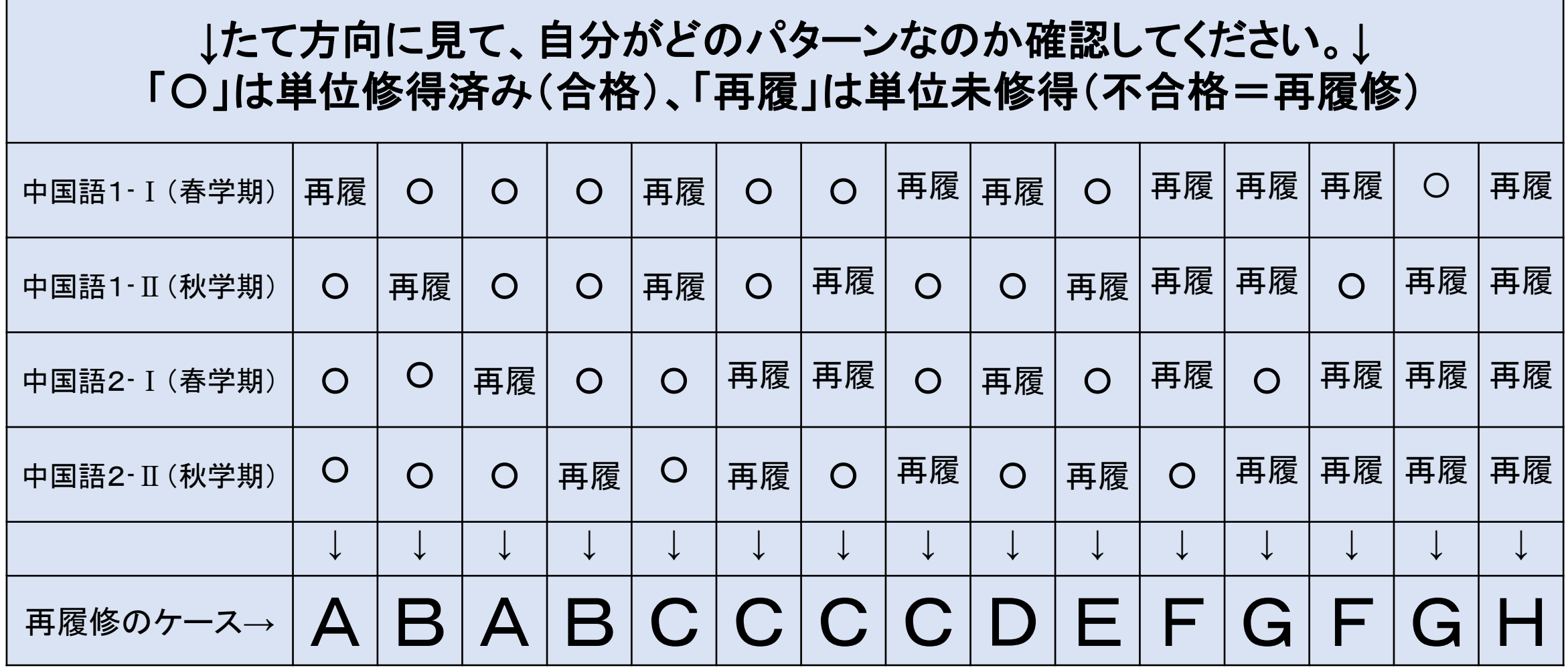

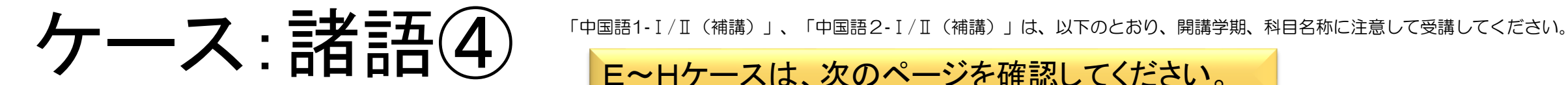

E~Hケースは、次のページを確認してください。

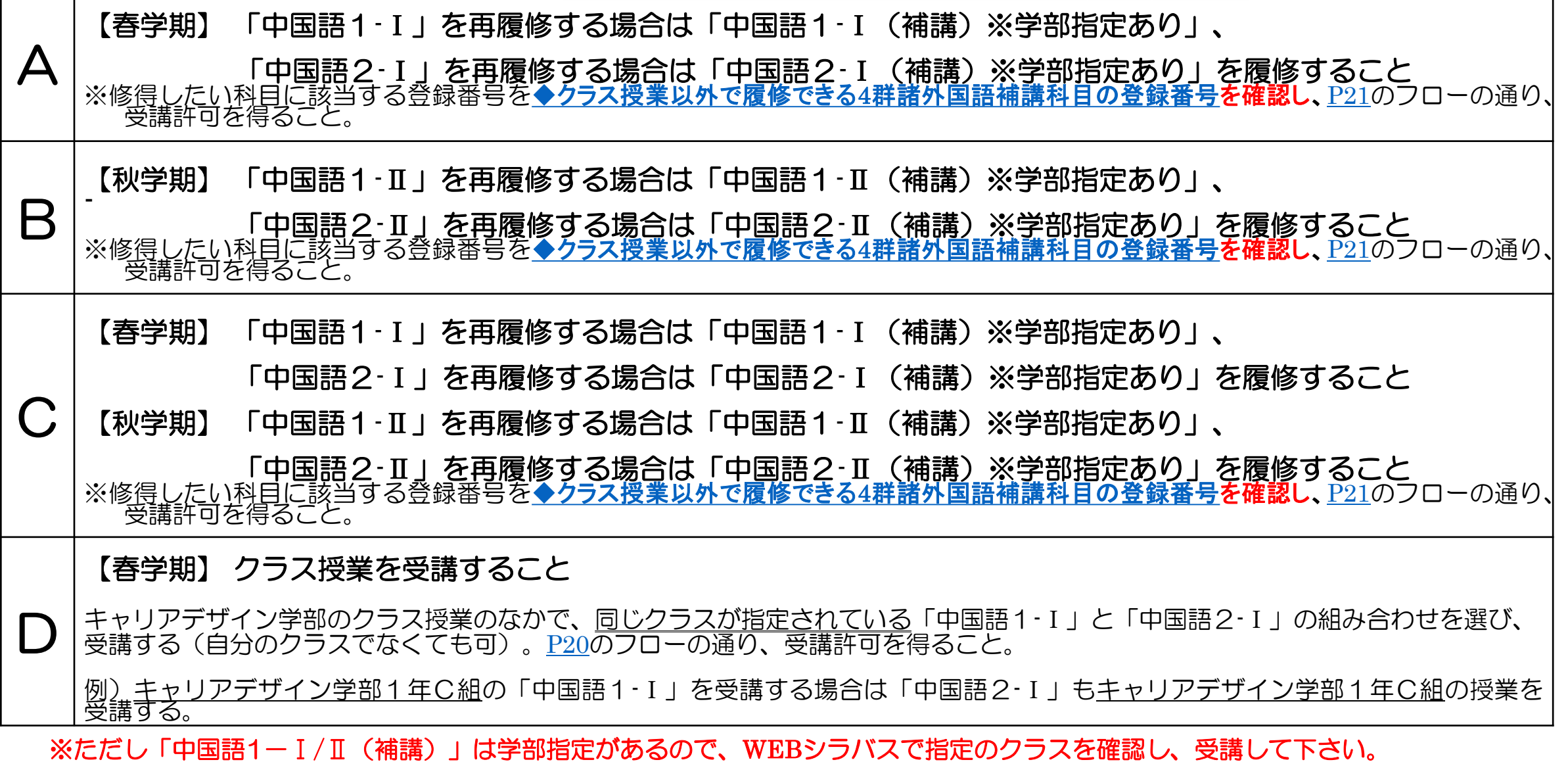

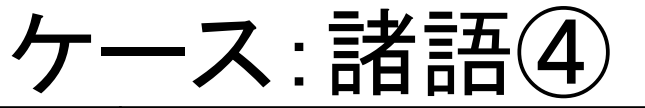

**ケース: 詩名田(4)** 「中国語1-Ⅰ/Ⅱ(補講)」、「中国語2-Ⅰ/Ⅱ(補講)」は、以下のとおり、開講学期、科目名称に注意して受講してください。<br>● A~Dケースは、前のページを

A~Dケースは、前のページを確認してください。

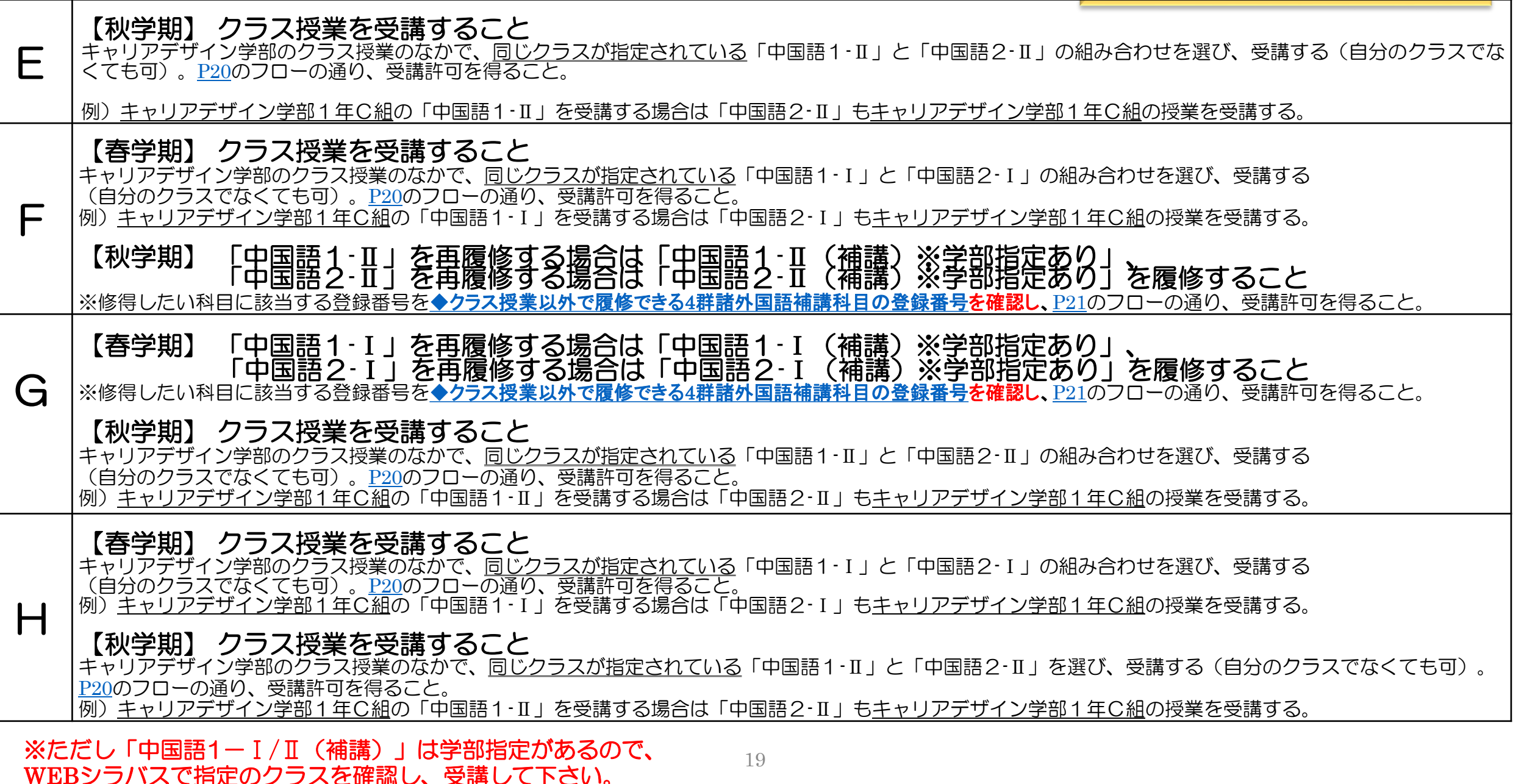

# <span id="page-19-0"></span>受講許可を得てください!(クラス授業の場合)

(1)単位を修得していない科目と同名科目のクラス授業を履修します。クラス指定はありません。 WEBシラバスで、キャリアデザイン学部クラスを選んで履修します。まずは春学期初回授業前々日までに 履修したい授業の仮登録を学習支援システムで行ってください。 ※秋学期授業も春学期に受講許可を得る必要がありますので、春学期初回授業前々日までに仮登録してく ださい。

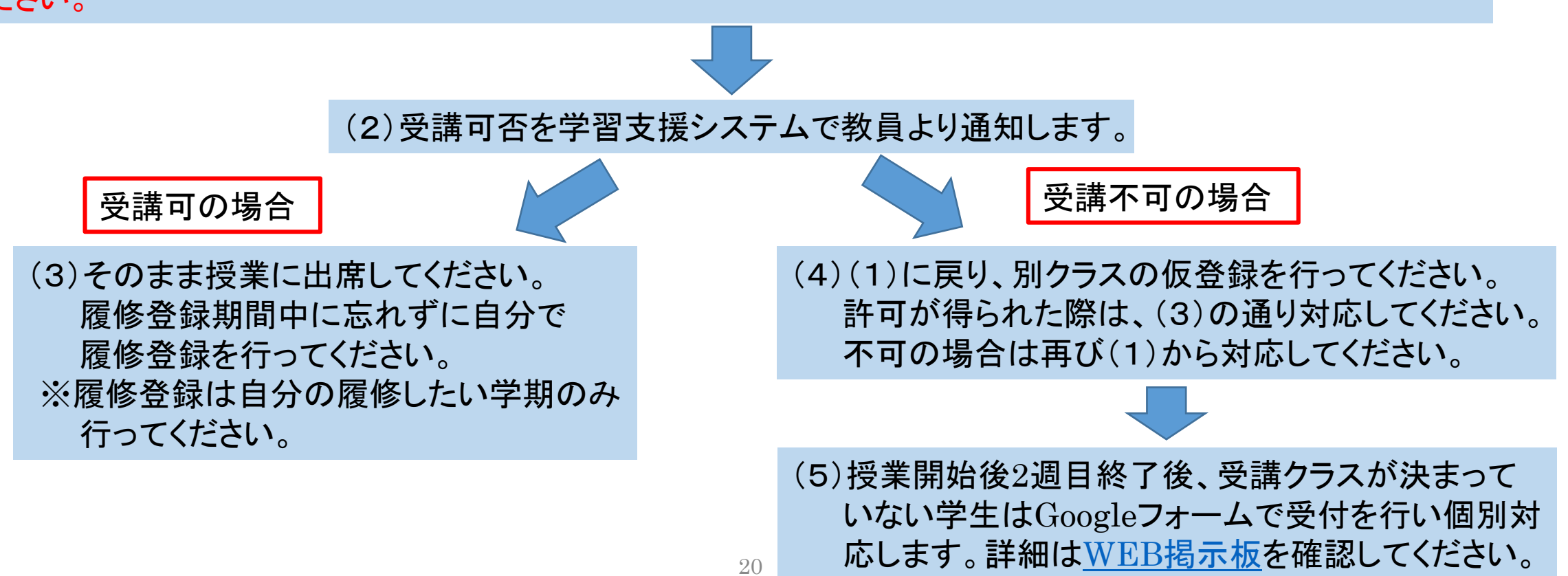

## <span id="page-20-0"></span>受講許可を得てください!(補講授業の場合)

(1)単位を修得していない科目と同名科目の補講授業 (※学部指定あり、WEBシラバスで確認してください。)を履修します。 まずは春学期初回授業前々日までに履修したい授業の仮登録を学習支援システムで行ってください。 ※秋学期授業も春学期に受講許可を得る必要がありますので、春学期初回授業前々日までに仮登録し てください。

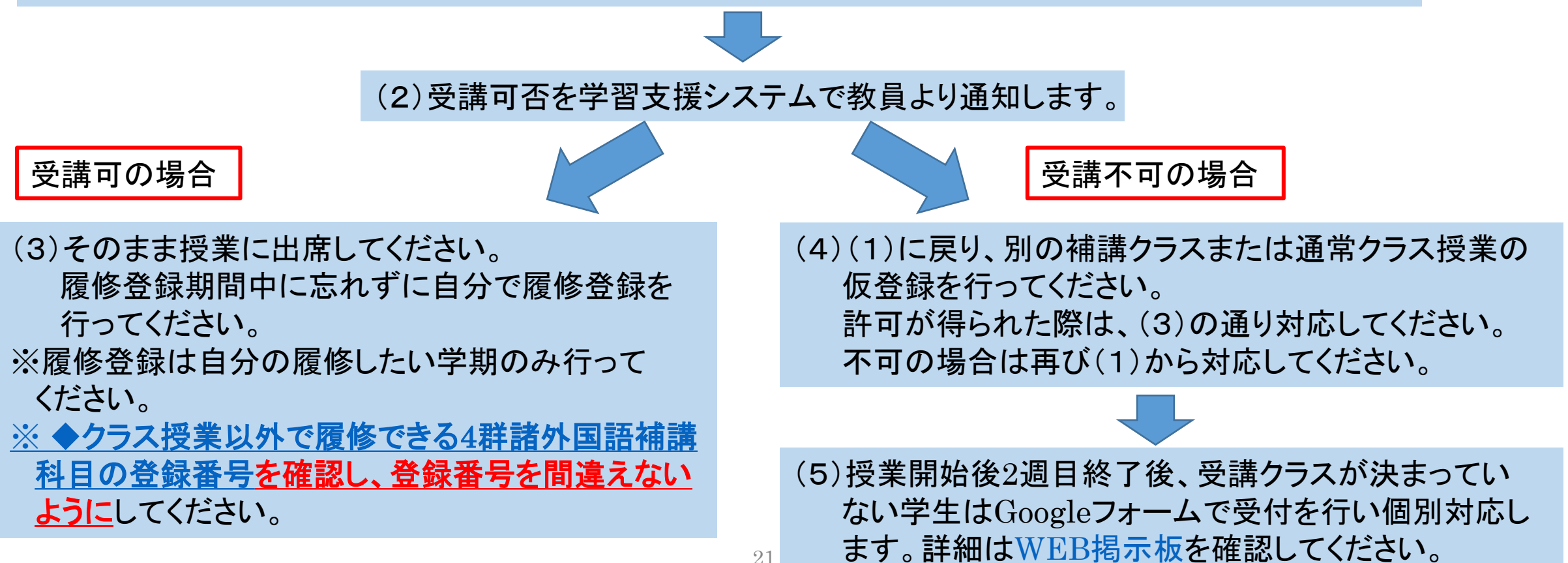

<span id="page-21-0"></span>ケース:諸語⑤

### • 単位を修得していない科目と同名科目の、1年次クラス授業を履修します。

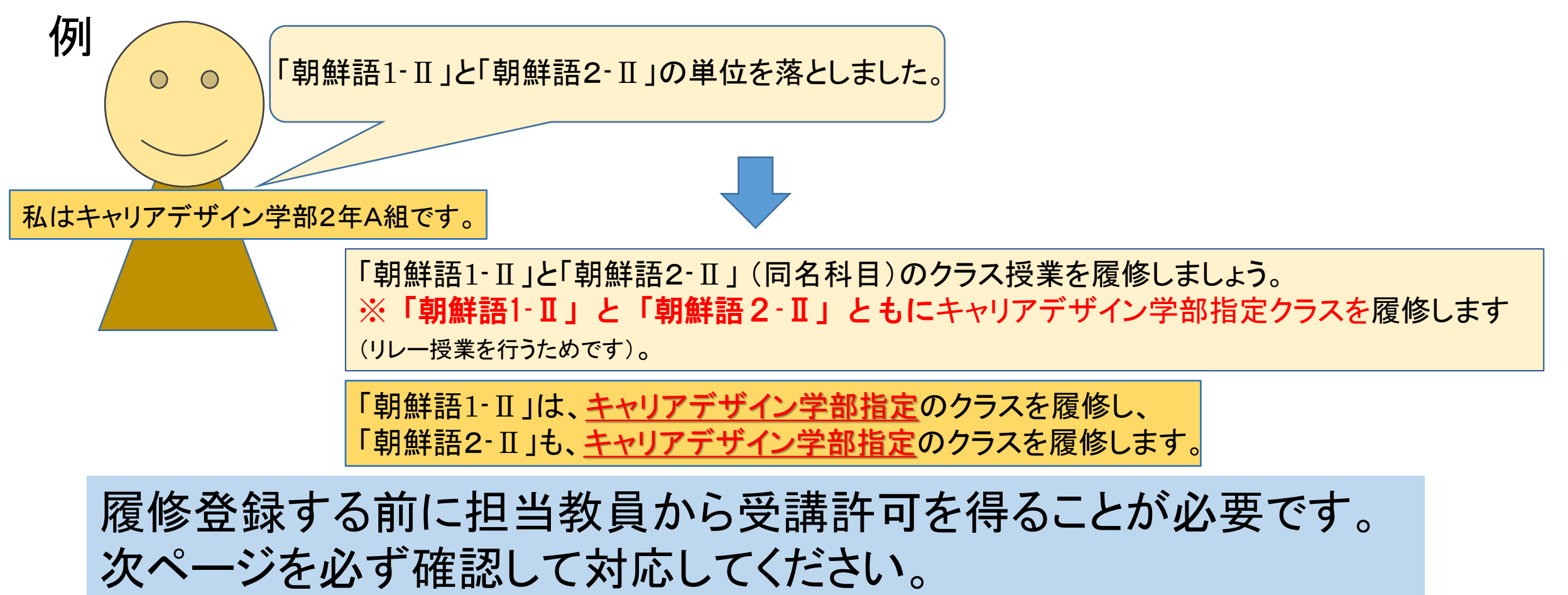

(1)単位を修得していない科目と同名科目のクラス授業を履修します。クラス指定はありません。 WEBシラバスで、キャリアデザイン学部クラスを選んで履修します。まずは春学期初回授業前々日までに 履修したい授業の仮登録を学習支援システムで行ってください。 ※秋学期授業も春学期に受講許可を得る必要がありますので、春学期初回授業前々日までに仮登録してく ださい。

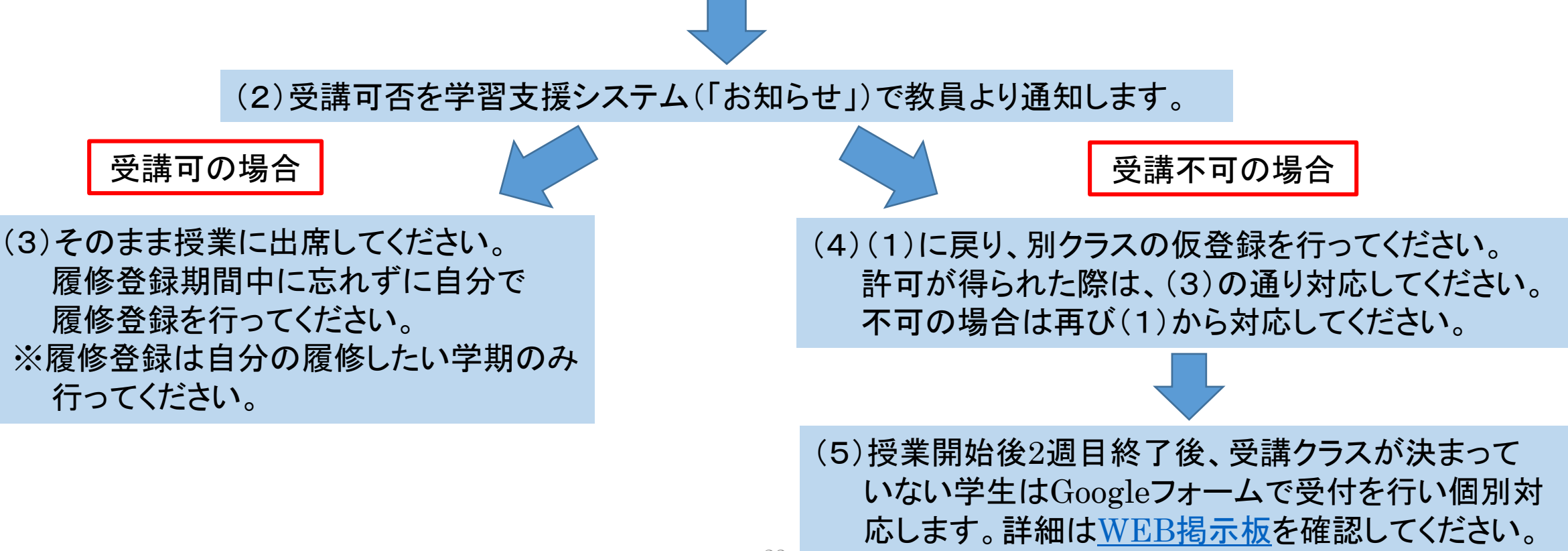

<span id="page-23-0"></span>ケース:諸語⑥

#### • 単位を修得していない科目と同名科目の、1年次クラス授業を履修します。

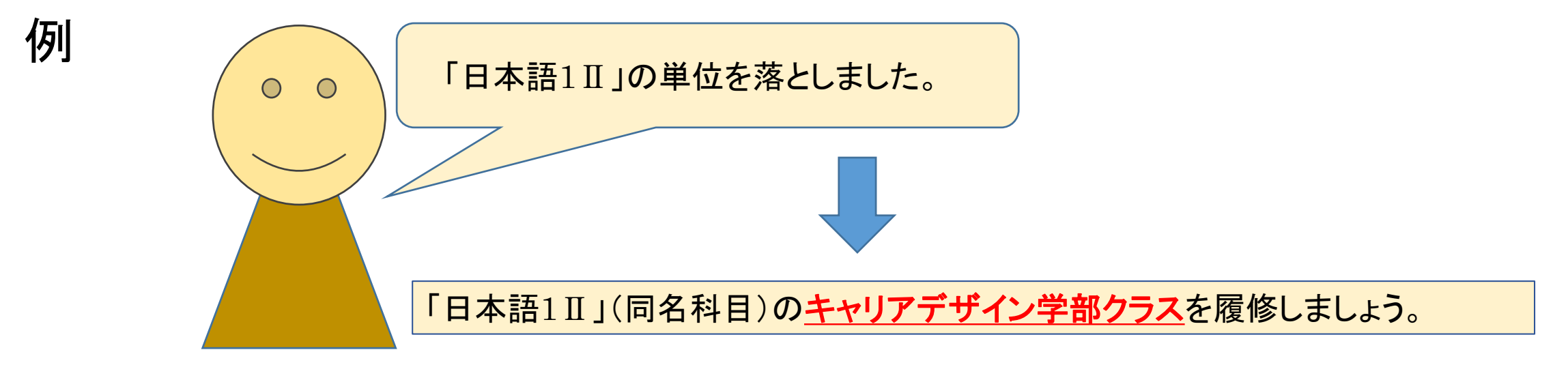

#### 履修登録する前に担当教員から受講許可を得ることが必要です。 次ページを必ず確認して対応してください。

(1)単位を修得していない科目と同名科目のクラス授業を履修します。クラス指定はありません。 WEBシラバスで、キャリアデザイン学部クラスを選んで履修します。まずは春学期初回授業前々日までに 履修したい授業の仮登録を学習支援システムで行ってください。※秋学期授業も春学期に受講許可を得る 必要がありますので、春学期初回授業前々日までに仮登録してください。

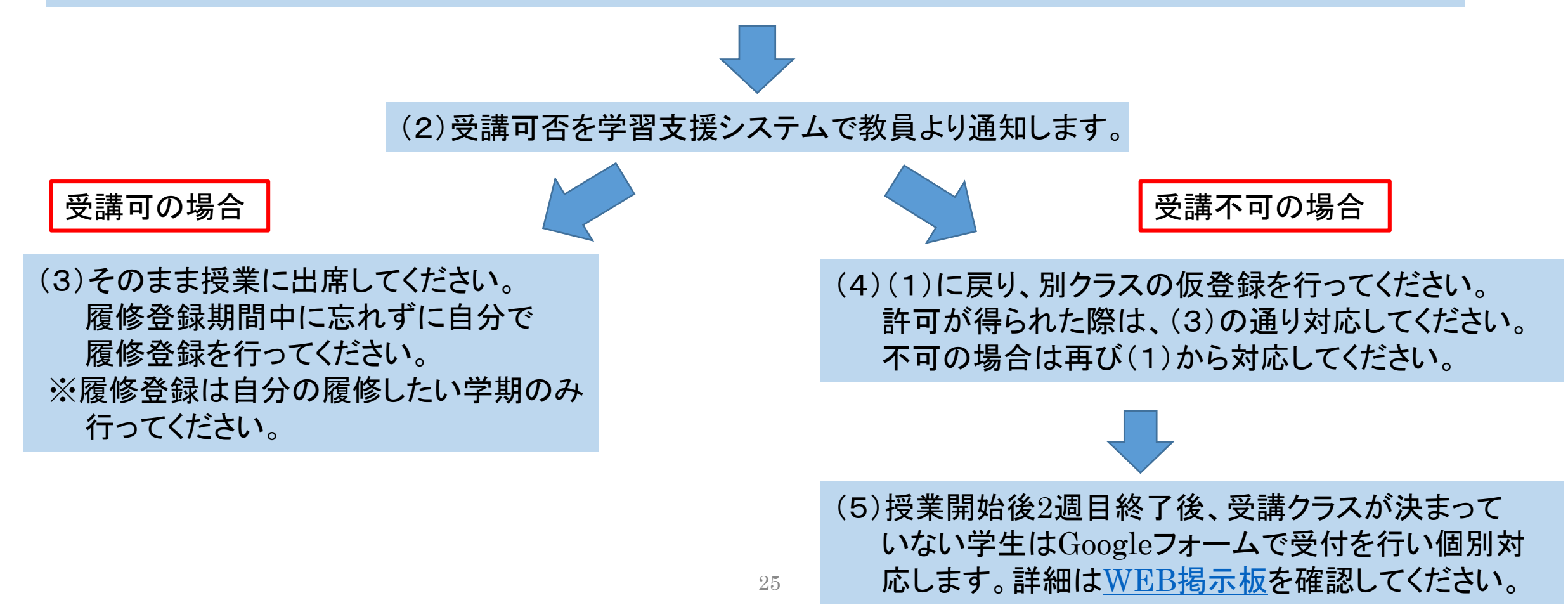

<span id="page-25-0"></span>1年次科目【ロシア語】左記以外の方は、該当するページでフローを確認しましょう。

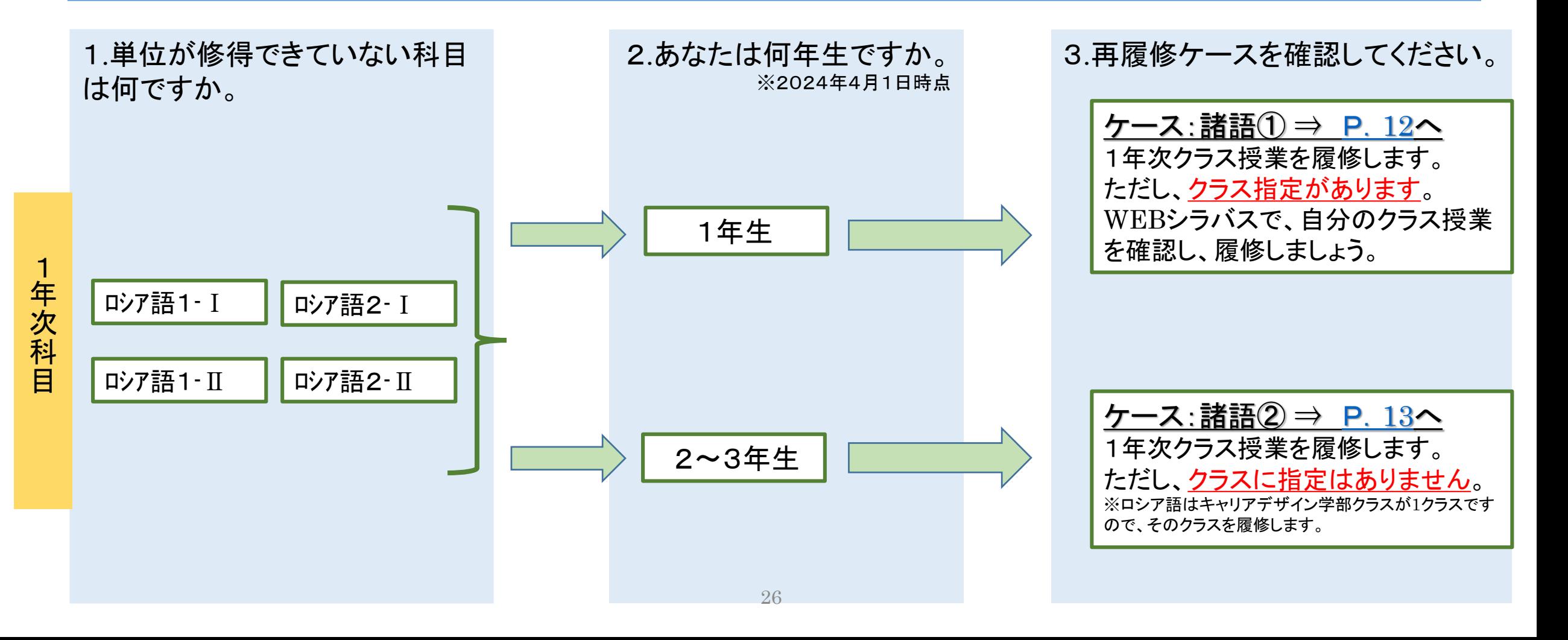